## **Juiste inktbezetting instellen en opslaan als drukklaar bestand**

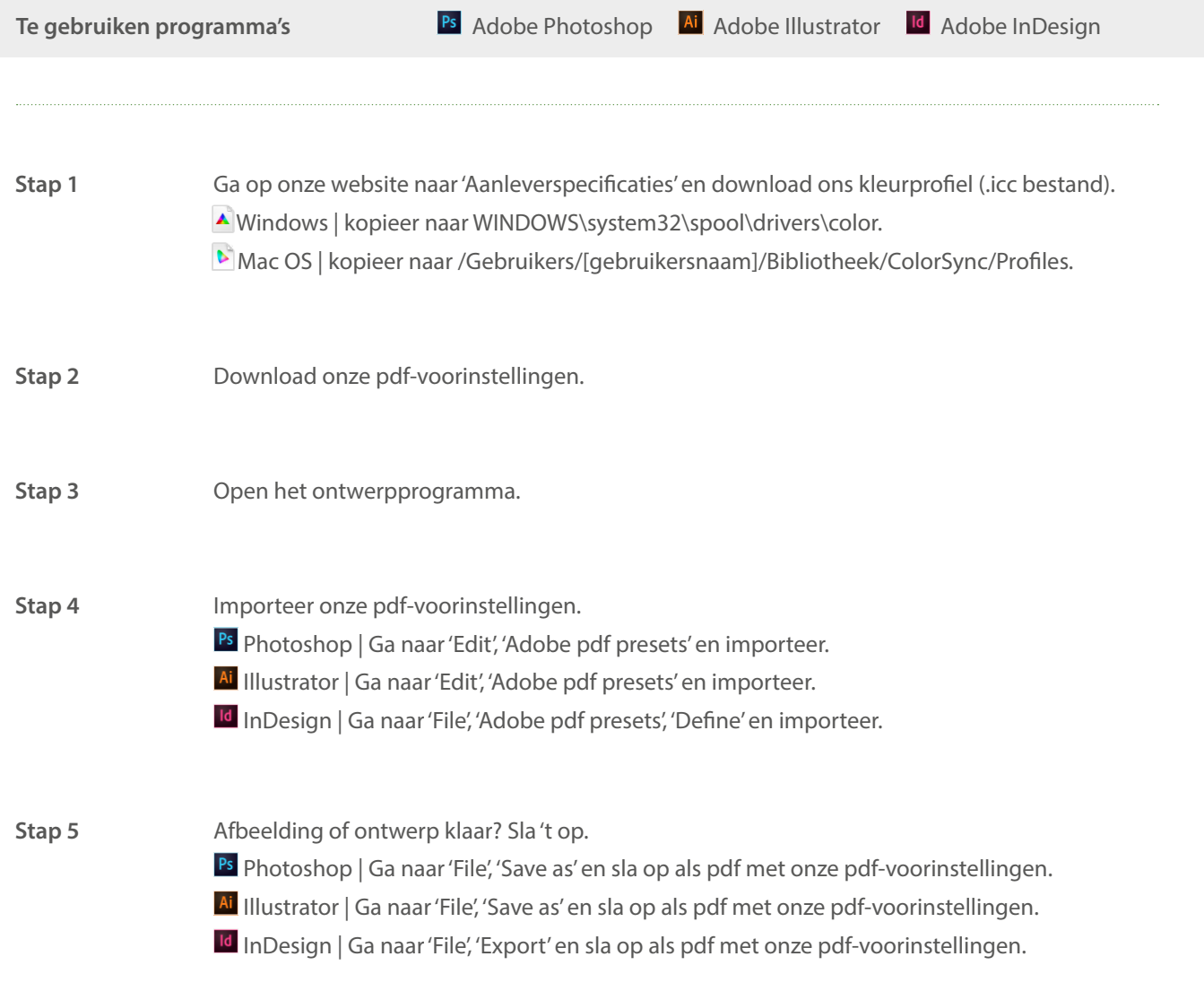

**De afbeelding of het ontwerp heeft nu de juiste inktbezetting en is opgeslagen als een drukklaar bestand.**